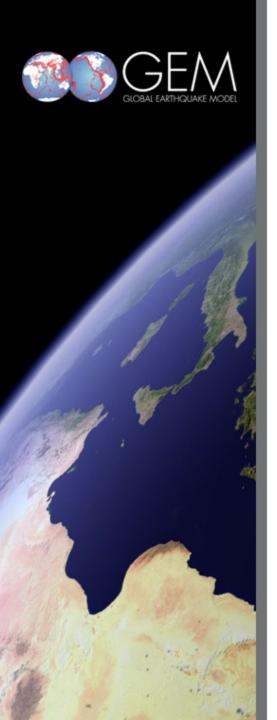

# Scaling up OpenQuake

**Muharem Hrnjadovic |** Senior engineer (mh@foldr3.com)

### Overview

Not a game!

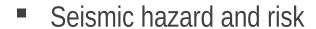

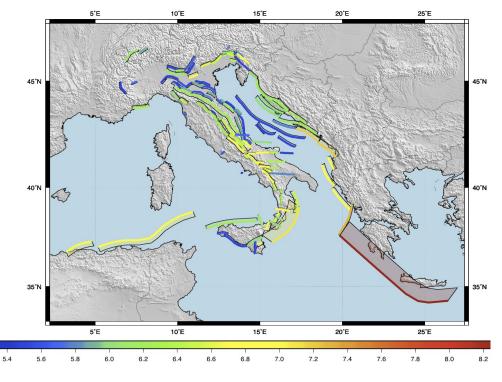

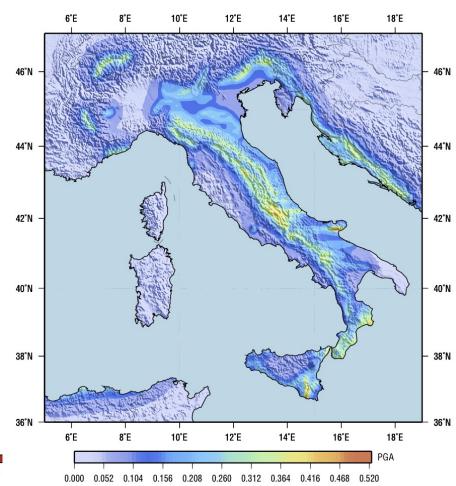

#### Surprise, surprise: OpenQuake is open!

- Open source
- Open for anybody to use
- Open to outside contributors
- Open processes
  - Blueprints, bugs, milestones and Ubuntu packages on launchpad.net
  - Open software <u>repository on github.com</u>
  - Code reviews
  - irc discussion channel (#openquake @freenode.net)
  - Mailing list (openquake-dev@googlegroups.com)

#### OpenQuake is elastic

"Capable of adapting to change or a variety of circumstances"

- Scalable
- Potentially deployable in a number ways
  - Single machines
  - Networks of physical machines
  - cloud deployment (e.g. EC2)
  - Hybrid networks of physical/virtual machines

## Major building blocks

- PostGres, PostGIS
- Python, Java
- Celery
- RabbitMQ
- Redis

#### How it works (sort of)

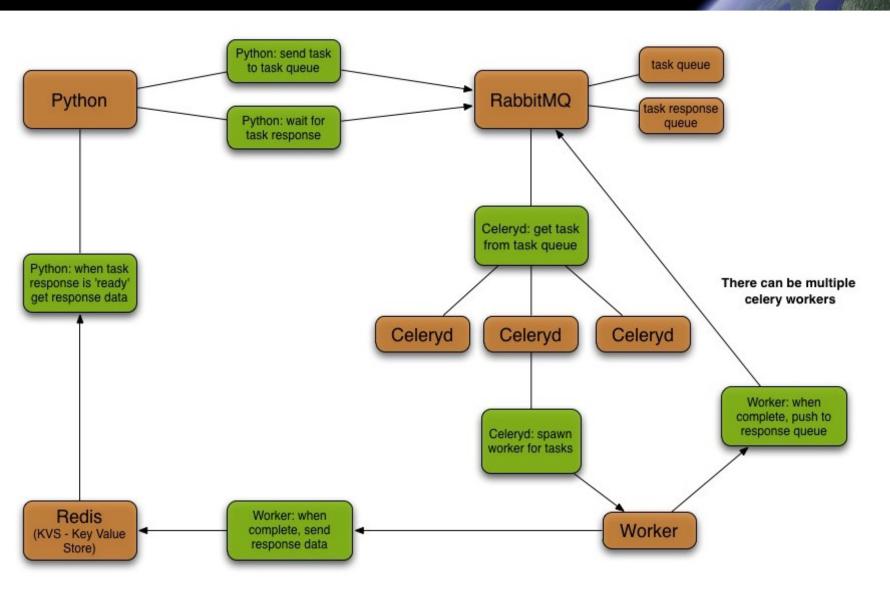

6

#### The starting point

- Hazard calculation for Europe: 150,000 points
- Computation in stages
  - Compute hazard for all points
  - Write results to database for all points
  - Serialize everything to XML
- Celery
  - 1 point per task
  - Create 150K tasks and let the party begin

#### The initial problem

- Hazard calculation gets stuck
- Where? Why? At what point?
- 4 machines, 100 processes, RabbitMQ, redis, postgres, celery python, java, erlang, django, postgis
- Key learnings
  - Software must be more "inspectable" (progress counters)
  - Make sure you monitor all pieces of your infrastructure
  - Connect to upstream (rabbitmq dev team in our case)
- Big THANKS to the
  - rabbitmq team
  - celery author

for helping us find the root cause of the blockage!

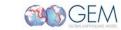

#### **Optimizations**

- Computation in stages, disadvantages:
  - We cannot interrupt a job: all work is lost in case of a crash (weeks of 24x7
    CPU time!)
  - Resource consumption:
    - All intermediate computation results need to be held until serialization begins
    - 150,000 result queues for celery tasks
- Improvements
  - Calculate and serialize in (configurable) slices
  - Use celery tasks in <u>"ignore\_result" mode</u>
  - Interleave calculation and serialization i.e. collect results and persist in parallel

#### Outlook and closing remarks

- Workers should handle the entire workflow
- Use <u>ubuntu's juju</u> for service orchestration and reconfiguration
- Once we learned how to use them properly and appropriately
  - celery
  - rabbitmq
  - redis

have been working very nicely

#### **Questions?**

10